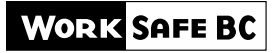

#### WORKING TO MAKE A DIFFERENCE

# PHYSICIAN'S INVOICE

Original invoice ❒ Resubmission ❒

This invoice must be submitted within 90 days, by fax to 604 276-3195 or 1888 922-3299, or by mail to Payment Services, WorkSafeBC, PO Box 94460 Stn Main, Richmond BC, V6Y 2V6, phone 604 276-3085 or toll-free 1 888 422-2228. All fields must be completed. Incomplete invoices may be returned for resubmission. Salaried physicians must use hospital payee number.

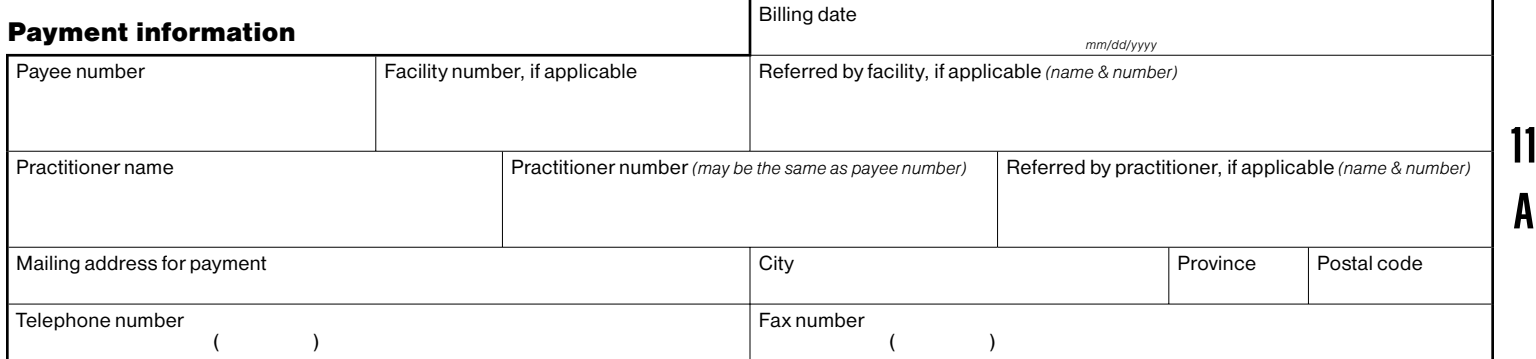

## Worker information

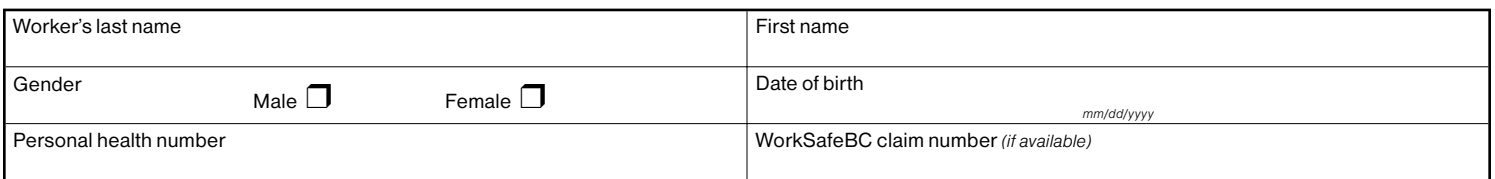

## Injury information

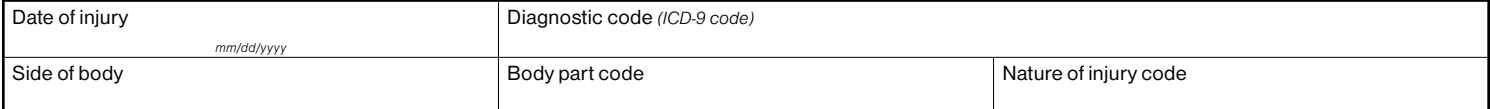

## Service information

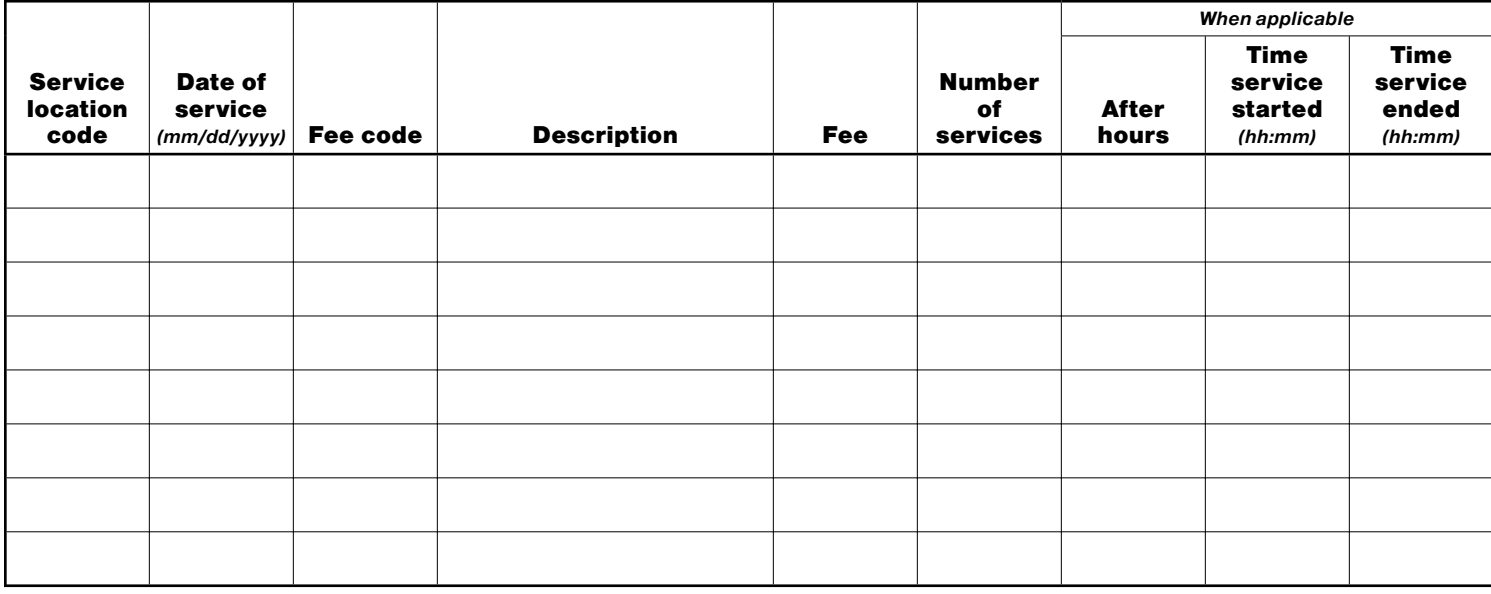

#### WorkSafeBC use only

(Entered date and ID stamp)

Personal information on this form is collected for the purposes of administering a worker's compensation claim by WorkSafeBC in accordance with the Workers Compensation Act and the Freedom of Information and Protection of Privacy Act. For further information about the collection of personal information, please contact WorkSafeBC's Freedom of Information Coordinator at PO Box 2310 Stn Terminal, Vancouver BC, V6B 3W5, or telephone 604 279-8171.